|                                                                            |                  |         |              |        |          |           | -         |
|----------------------------------------------------------------------------|------------------|---------|--------------|--------|----------|-----------|-----------|
| ۱                                                                          | FOR OFFICIAL     | USE     | 1            | 1      | 1        | 1         |           |
|                                                                            |                  |         |              |        |          |           |           |
|                                                                            |                  |         |              |        |          |           |           |
|                                                                            | Nationa          | al      |              |        |          |           | []        |
|                                                                            | Qualific         | catio   | ns           |        |          | Mar       | 14        |
|                                                                            | 2019             |         |              |        |          | Indi      | n l       |
| X816/76/01                                                                 |                  |         |              |        | Comp     | uting S   | Science   |
|                                                                            |                  |         |              |        |          | •         |           |
| WEDNESDAY, 22 MAY                                                          |                  |         |              |        | 10       |           |           |
| 9:00 AM – 11:30 AM                                                         |                  |         |              |        | <br>*    | × X 8 1 6 | 7601*     |
|                                                                            |                  |         |              |        |          |           |           |
| Fill in these boxes and r                                                  | ead what is pr   | inted b | elow.        |        |          |           |           |
| Full name of centre                                                        |                  |         |              | Town   |          |           |           |
|                                                                            |                  |         |              |        |          |           |           |
|                                                                            |                  |         |              |        |          |           |           |
| Forename(s)                                                                |                  | Surnan  | ne           |        |          | Numbe     | r of seat |
|                                                                            |                  |         |              |        |          |           |           |
|                                                                            |                  |         |              |        |          |           |           |
| Date of birth                                                              |                  |         |              |        |          |           |           |
| Day Mon                                                                    | th Year          |         | Scottish can | didate | e number |           |           |
|                                                                            |                  |         |              |        |          |           |           |
|                                                                            |                  |         |              |        |          |           |           |
| Total marks — 110                                                          |                  |         |              |        |          |           |           |
| SECTION 1 — 25 marks                                                       |                  |         |              |        |          |           |           |
| Attempt ALL questions.                                                     |                  |         |              |        |          |           |           |
| SECTION 2 — 85 marks                                                       |                  |         |              |        |          |           |           |
| Attempt ALL questions.                                                     |                  |         |              |        |          |           |           |
| You may use a calculato                                                    | or.              |         |              |        |          |           |           |
| Show all workings.                                                         |                  |         |              |        |          |           |           |
| Write your answers clea<br>provided at the end of<br>number you are attemp | this booklet. If |         |              |        |          |           |           |
| Use <b>blue</b> or <b>black</b> ink.                                       | 5                |         |              |        |          |           |           |

Before leaving the examination room you must give this booklet to the Invigilator; if you do not, you may lose all the marks for this paper.

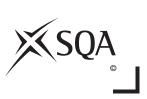

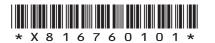

| SECTION 1 — | 25 marks  |
|-------------|-----------|
| Attempt ALL | questions |

1

 Convert the following 8-bit two's complement number into denary. 1001 1010

2. A string variable called month has been assigned the value 'April' and another string variable called year has been assigned the value '2019' as shown below.

Line 1 DECLARE month INITIALLY "April" Line 2 DECLARE year INITIALLY "2019"

Line 3

The variable  ${\tt shortDate}$  is to be assigned the value 'Apr19' using substring operations.

Using a programming language of your choice write line 3.

2

**3.** An instruction to be executed is in memory address 3412.

Complete the missing steps of the fetch-execute cycle shown below.

2

Step 1 The processor sets up the address bus with the address 3412.

| Step 2              |                                                                                                 |
|---------------------|-------------------------------------------------------------------------------------------------|
| •                   |                                                                                                 |
|                     |                                                                                                 |
|                     |                                                                                                 |
|                     |                                                                                                 |
|                     |                                                                                                 |
| Step 3              |                                                                                                 |
|                     |                                                                                                 |
|                     |                                                                                                 |
|                     |                                                                                                 |
|                     |                                                                                                 |
| <b>C</b> 1 <b>1</b> | <b>-</b>                                                                                        |
| Step 4              | The instruction in the instruction register is then interpreted by the decoder and carried out. |

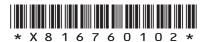

| 4. | The decimal r             | number 6.125 converted to bi   | nary is 110.001.                                       | ·           | WRIT<br>TH<br>MAR |
|----|---------------------------|--------------------------------|--------------------------------------------------------|-------------|-------------------|
|    |                           | uding the sign bit) and 8 bits | entation. There are 16 bits for t<br>for the exponent. | he<br>3     |                   |
|    | sign                      | mantissa                       | exponent                                               |             |                   |
|    |                           |                                |                                                        |             |                   |
| 5. | Describe the methodologie |                                | developing software using ag                           | rile<br>2   |                   |
|    |                           |                                |                                                        |             |                   |
|    |                           |                                | [Turn ov                                               | <br><br>/er |                   |

| Dishes            |         |       |          |
|-------------------|---------|-------|----------|
| dishName          | course  | price | portions |
| Chicken wings     | Starter | 8.99  | 2        |
| Baked haddock     | Main    | 15.99 | 1        |
| Soup of the day   | Starter | 2.50  | 1        |
| Paté              | Starter | 2.99  | 2        |
| Brownies to share | Dessert | 8.99  | 2        |
| Panacotta         | Dessert | 6.00  | 1        |
| Mushroom risotto  | Main    | 9.99  | 1        |
| Chicken curry     | Main    | 12.99 | 1        |
| Mixed platter     | Starter | 14.99 | 4        |

Complete the table below showing the expected output from the following SQL statement.

```
2
```

```
SELECT course, MIN(price) AS 'least expensive item'
FROM Dishes
WHERE portions >=2
GROUP BY course;
```

| course | least expensive item |
|--------|----------------------|
|        |                      |
|        |                      |
|        |                      |
|        |                      |
|        |                      |
|        |                      |

A compound key is an example of a primary key.
 Describe what is meant by a compound key in a relational database.

1

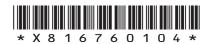

MARKS DO NOT WRITE IN THIS MARGIN

MARKS DO NOT WRITE IN THIS MARGIN A cinema is adding an online booking system to their website. 8. The wireframe design below has been created for the new home page. Cinema name Site Logo <u>Home</u> Book Now <u>Films</u> Select Cinema **Cinemas** Select Film **Offers** ▼ T Film Reviews New Releases **Book Now** Now Showing Coming Soon  $\triangleright$ (a) State two reasons why this is not an effective user-interface design. 2 (b) A low-fidelity prototype has been created for the home page. Describe how this is used when performing usability testing. 2

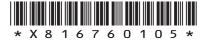

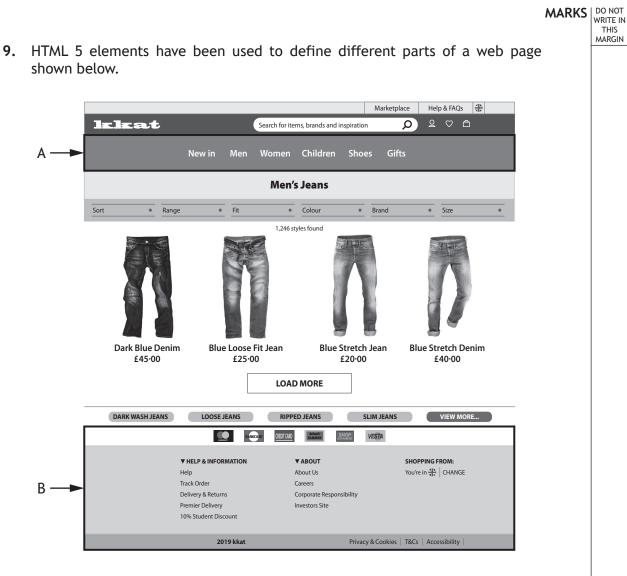

State which elements have been used for the parts labelled A and B.

Α\_\_\_

В\_\_\_\_\_

2

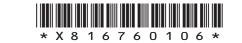

|                     | ne linear search algorithm shown below is used to find the position of a oduct code in an array. |                                                                   |                                                                      |                                                     |            |         |          |     |
|---------------------|--------------------------------------------------------------------------------------------------|-------------------------------------------------------------------|----------------------------------------------------------------------|-----------------------------------------------------|------------|---------|----------|-----|
| Line 1              |                                                                                                  | ON linea<br>S INTEGE                                              | arSearch<br>CR                                                       | (ARRAY                                              | OF STRI    | ING lis | t)       |     |
| Line 2              |                                                                                                  | -                                                                 | ition IN                                                             | IITIALLY                                            | 0          |         |          |     |
| Line 3              |                                                                                                  |                                                                   | get INII                                                             |                                                     |            |         |          |     |
| Line 4              |                                                                                                  |                                                                   | target                                                               |                                                     |            | LAY     |          |     |
| Line 5<br>Line 6    |                                                                                                  |                                                                   |                                                                      |                                                     |            |         |          |     |
| Line 7              |                                                                                                  |                                                                   | t=list[i                                                             | -                                                   |            | I DO    |          |     |
| Line 8              |                                                                                                  | _                                                                 | sition 1                                                             |                                                     |            |         |          |     |
| Line 9              |                                                                                                  | ND IF                                                             |                                                                      |                                                     |            |         |          |     |
| Line 10<br>Line 11  | END                                                                                              |                                                                   | tion                                                                 |                                                     |            |         |          |     |
| Line 12             | END FUN                                                                                          | RN posi<br>NCTION                                                 |                                                                      |                                                     |            |         |          |     |
|                     |                                                                                                  |                                                                   |                                                                      |                                                     |            |         |          |     |
| The arra            | y of unique                                                                                      | e product                                                         | codes is sh                                                          | iown belov                                          | w.         |         | _        |     |
|                     | C232                                                                                             | T546                                                              | X756                                                                 | W482                                                | B629       |         |          |     |
|                     | CLJL                                                                                             |                                                                   |                                                                      |                                                     |            |         |          |     |
| (b) Thi             | e the value<br>linear sea<br>cribe how t                                                         | rch algorii                                                       | thm is inef                                                          | ficient.                                            |            |         | is X756. | 1   |
| (b) Thi             | e the value                                                                                      | rch algorit<br>he algorit                                         | thm is inef<br>hm could                                              | ficient.<br>be made r                               | nore effic | cient.  |          | -   |
| (b) Thi:<br>Des<br> | e the value<br>inear sea<br>cribe how t                                                          | rch algorit                                                       | thm is inef                                                          | ficient.<br>be made r                               | nore effic | cient.  |          | -   |
| (b) This<br>Des<br> | e the value<br>s linear sea<br>cribe how t                                                       | rch algorit<br>he algorit                                         | thm is inef<br>thm could<br>is entered                               | ficient.<br>be made r<br>l. It is not<br>he functio | nore effic | cient.  |          | -   |
| (b) Thi:<br>Des<br> | e the value<br>s linear sea<br>cribe how t<br>product co<br>State the                            | rch algorit<br>he algorit<br>ode 'F333'<br>value ret              | thm is inef<br>thm could<br>is entered                               | ficient.<br>be made r<br>l. It is not<br>he functio | nore effic | cient.  |          | 2   |
| (b) Thi:<br>Des<br> | e the value<br>is linear sea<br>cribe how t<br>product co<br>State the<br>State the              | rch algorit<br>he algorit<br>ode 'F333'<br>value ret              | thm is inef<br>thm could<br>is entered                               | ficient.<br>be made r<br>l. It is not<br>he functio | nore effic | ay.     |          | - 1 |
| (b) This<br>Des<br> | e the value<br>is linear sea<br>cribe how t<br>product co<br>State the<br>State the<br>Error     | rch algorit<br>he algorit<br>ode 'F333'<br>value ret<br>type of e | thm is inef<br>thm could<br>is entered<br>urned by t<br>error. Expla | ficient.<br>be made r<br>l. It is not<br>he functio | nore effic | ay.     |          | - 1 |

11. A car manufacturer includes an event data recorder in their cars. This device begins recording when the car's sensors detect a sudden change in speed. The data captured can be analysed when required. A sample of data is shown below.

| Event data      | Sample |
|-----------------|--------|
| speed (mph)     | 58.2   |
| accelerator (%) | 42     |
| brake (%)       | 0      |
| seatbelt on     | True   |

When triggered by a sensor this data is sampled 10 times per second for 20 seconds.

Software is to be developed that can analyse the data captured from a car's event data recorder.

(a) During the analysis stage boundaries are identified.

State two boundaries for this task.

2

(b) (i) Using a programming language of your choice, define a suitable record data structure for the data above.

2

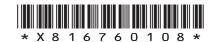

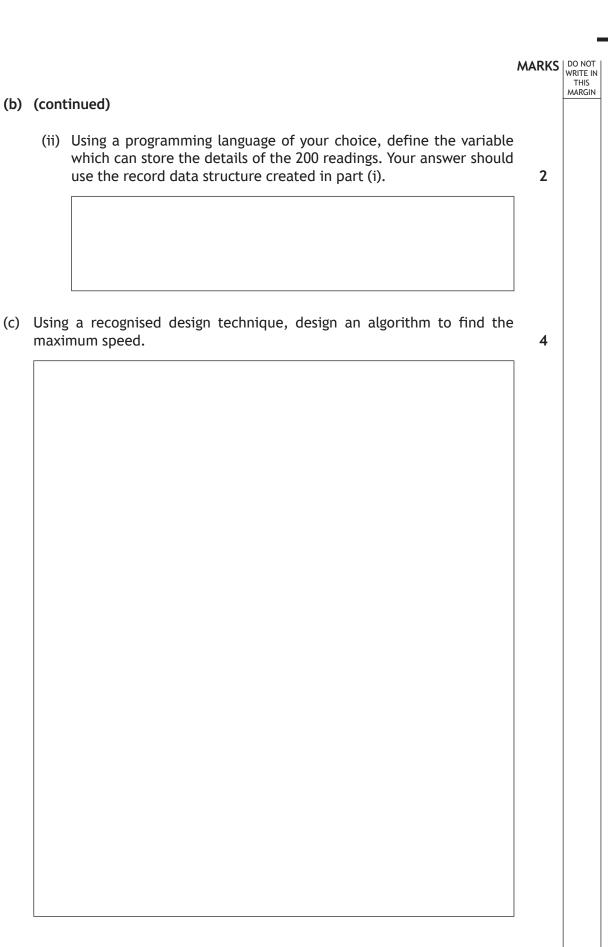

11.

[Turn over

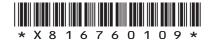

**12.** ScotDance is a dance school which provides classes for children. A website is being created to display information about the dance school and to allow people to contact them, book classes or hire the studio.

The home page is shown below.

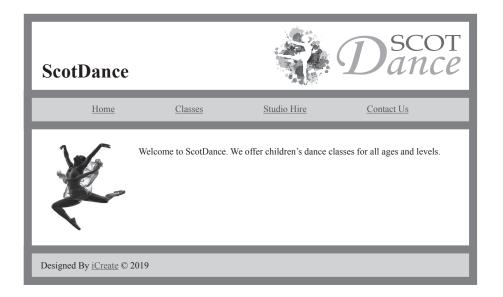

(a) The main element of the home page is to have the same CSS styles applied to it as the header element with the exception of the CSS rule to set the height. The height rule should only be applied to the header element.

The CSS rule applied to the header element at present is shown below.

```
header {
   background-color:white;
   margin-top:20px;
   margin-bottom:20px;
   height:90px;
   }
```

Write the new CSS rules required to style both the header and main elements in the most efficient way. Your answer should include the use of grouping selectors.

2

MARKS DO NOT WRITE IN

THIS

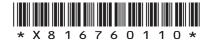

- (b) The Studio Hire web page should include a form for online booking. When using the form, customers will need to submit the following information.
  - Name
  - Mobile number
  - Date required
  - Session (morning, afternoon or evening)
  - Additional information (max 400 characters)

Using this information, draw a wireframe design for the form on the Studio Hire web page.

4

MARKS DO NOT WRITE IN THIS MARGIN

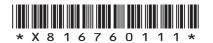

#### MARKS DO NOT WRITE IN THIS MARGIN

### 12. (continued)

A form on the Contact Us web page is created using the HTML code shown below.

```
<form>
Name:
<input type="text" name="name" size="40" required><br><br>
Email Address:
<input type="text" name="email" size="45" maxlength="5"
required><br><br>
Age of Child:
<input type="radio" name="age" value="<=5" > 5 and under
<input type="radio" name="age" value="6-10"> 6 - 10
<input type="radio" name="age" value="11-14"> 11 - 14
<input type="radio" name="age" value="15+" > 15+
<br>><br>>
Class Interested In:
<select name="choiceOfClass">
<option value="ballet">Ballet</option>
<option value="modern">Modern</option>
<option value="tap">Tap</option>
</select><br><br>
Further comments:<br>
<textarea name="comment" rows="5" cols="62"
maxlength="500">
</textarea><br><br>
How many days per week do you want your child to train?
<input type="number" name="days"><br><br>
<input type="submit" onclick="alert('Form Entered')"
value="Submit"><br><br>
</form>
```

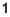

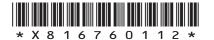

(c) State the type of validation used when inputting the 'Name'.

- (d) It is important that the website is fully tested and evaluated. Testing should include checking that all input validation works correctly. When testing the form, two errors are found.
  - (i) When entering the number of days per week for training, a user can enter any number.

Re-write the code so that the number of days entered is restricted to between 1 and 7 inclusive.

(ii) There is also an error on the email field.

State the change required to the HTML code to ensure that most email addresses can be entered on the form.

(e) A dropdown list is used to enter the choice of class.

Describe two reasons for using a dropdown list rather than radio buttons on a form.

2

1

1

1

THIS

(f) Compatibility testing should also be carried out on the website.State one problem that may be identified when testing compatibility.

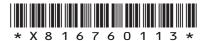

**13.** A charity called Animal Help has a website that allows people to raise funds through sponsorship.

Details entered are stored in a relational database.

Fundraisers can see their total donations from all of their sponsors and Animal Help can view the funds being raised on their behalf.

(a) State two functional requirements of the relational database.

(b) The database has the following tables.

| Fundraiser          | Donation          | Sponsor          |
|---------------------|-------------------|------------------|
| <u>fundraiserID</u> | <u>donationID</u> | <u>sponsorID</u> |
| name                | fundraiserID*     | name             |
| email               | sponsorID*        | email            |
|                     | date              |                  |
|                     | amount            |                  |

Draw an entity-relationship diagram to show the relationships that exist in this database.

2

MARKS DO NOT

2

THIS

Your answer should show the entity names and cardinality. Attributes are not required on the diagram.

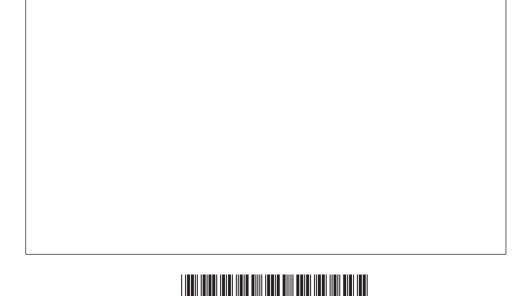

\* X 8 1 6 7 6 0 1 1 4 \*

[Turn over for next question

DO NOT WRITE ON THIS PAGE

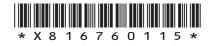

A sample of the data in each of the three tables is shown below.

| Fundraiser   |                  |                         |
|--------------|------------------|-------------------------|
| fundraiserID | name             | email                   |
| 1            | Frazier Allston  | fallston@fastmail.co.uk |
| 2            | Axel Ginie       | aginie@freemail.com     |
| 3            | Lucilia Hurworth | lhurworth@cmu.edu       |
|              | •••              |                         |

| Donation   |              |           |            |        |  |  |
|------------|--------------|-----------|------------|--------|--|--|
| donationID | fundraiserID | sponsorID | date       | amount |  |  |
| DON0001    | 1            | 4         | 01/05/2019 | 25.00  |  |  |
| DON0002    | 2            | 2         | 05/05/2019 | 10.00  |  |  |
| DON0003    | 3            | 3         | 12/05/2019 | 10.00  |  |  |
| DON0004    | 2            | 2         | 14/05/2019 | 25.00  |  |  |
| DON0005    | 1            | 1         | 19/05/2019 | 5.00   |  |  |
| DON0006    | 1            | 3         | 19/05/2019 | 10.00  |  |  |
| DON0007    | 1            | 2         | 19/05/2019 | 15.00  |  |  |
| DON0008    | 3            | 1         | 20/05/2019 | 15.00  |  |  |
| •••        |              |           |            |        |  |  |

| Sponsor   |             |                          |
|-----------|-------------|--------------------------|
| sponsorID | name        | email                    |
| 1         | Mata Dwyer  | mdwyer@printfriendly.com |
| 2         | Evy Reymers | ereymers@yolasite.com    |
| 3         | Bob Towey   | btowey@behance.net       |
| 4         | John Walker | jwalker@clickbank.net    |
| •••       | •••         |                          |

(c) Animal Help produces a report of the average donation made to each fundraiser.

Write the SQL statement to produce the output shown below.

| fundraiserID | Average donation (£) |
|--------------|----------------------|
| 1            | 13.75                |
| 2            | 17.50                |
| 3            | 12.50                |

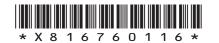

MARKS DO NOT WRITE IN THIS MARGIN

3

(d) Animal Help provides a report of the largest single donation made to each fundraiser.

| name             | Largest donation (£) |
|------------------|----------------------|
| Axel Ginie       | 25.00                |
| Frazier Allston  | 25.00                |
| Lucilia Hurworth | 15.00                |

The following SQL statement is executed.

SELECT name,COUNT(amount)
FROM Fundraiser,Donation
WHERE Fundraiser.fundraiserID = Donation.fundraiserID

When tested, the actual output did not match the expected output. Identify the three errors in the above SQL statement.

Error 1 \_\_\_\_\_\_ Error 2 \_\_\_\_\_\_ Error 3 \_\_\_\_\_

(e) When people make donations their payment details must be kept secure. Describe how encryption is used to ensure the secure transmission of data.

[Turn over

MARKS DO NOT

3

2

THIS

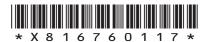

14. A travel company performs a search on a particular location and exports the following data about hotels to a text file.

MARKS DO NOT

2

THIS

- Hotel name
- Star rating from 1 to 5
- The price per night for a room
- Review score from previous guests from 0 to 10

A sample of the data in the text file is shown below.

Club Praia de Oure,4,47.00,7.0 Adriano Beach Club,4,121.25,8.3

•••

A program is required to make recommendations to customers. One end-user requirement is to find the cheapest five star hotel. The algorithm used is shown below.

- 1. Import hotel data
- 2. Find the position of cheapest five star hotel
- 3. Display cheapest five star hotel
- (a) The table below has the data flow completed for steps 1 and 3 of the algorithm.

Complete the missing data flow for step 2.

| Step | IN/OUT | Data flow                                                    |
|------|--------|--------------------------------------------------------------|
| 1    | IN     |                                                              |
| 1    | OUT    | <pre>hotelname[], stars[],price[], reviews[]</pre>           |
| 2    | IN     |                                                              |
| 2    | OUT    |                                                              |
| 3    | IN     | <pre>position, hotelname[], stars[],price[], reviews[]</pre> |
|      | OUT    |                                                              |

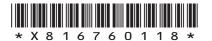

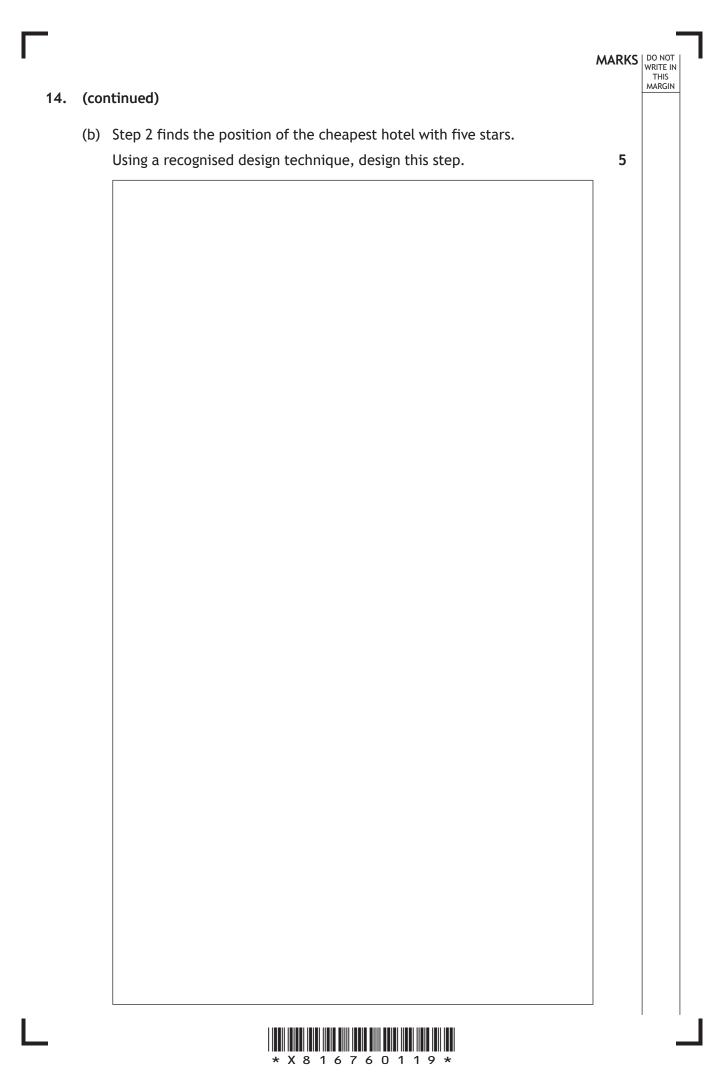

**15.** Two hundred competitors entered a regional orienteering competition in either the Junior or Senior category. Each competitor received a score based on their performance. The names, categories and scores are stored in a csv file called 'competitors.csv'. Part of the file is shown below.

Senga Jones, Senior, 67 Agnes Adam, Junior, 88 ...

A program is required to read the data from the csv file and then offer a menu of different options.

(a) The data will be stored in parallel 1D arrays.

Using a programming language of your choice, declare parallel 1D arrays that can store the data for the 200 competitors.

2

MARKS DO NOT

THIS

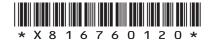

(b) Different options are selected by clicking on a button as shown below.

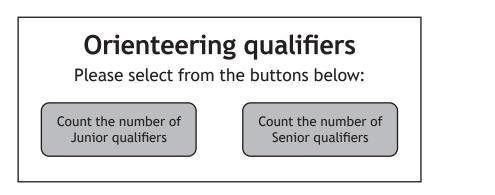

When the 'Count the number of Junior qualifiers' option is selected, the user is asked to enter the qualifying score. The program will then count how many Juniors achieved at least that score. An example output is shown below.

'12 Juniors achieved the qualifying score of 42'

Using a programming language of your choice, write the code to ask for a qualifying score and then output the appropriate message.

5

MARKS DO NOT

THIS

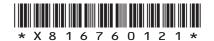

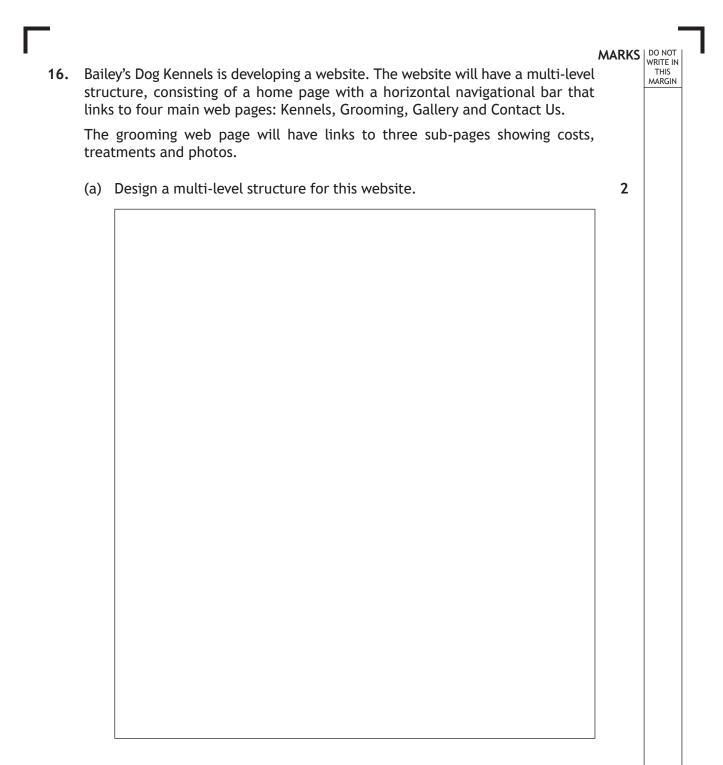

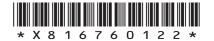

|     |      |                                                                        | MARKS | DO NOT<br>WRITE IN<br>THIS |
|-----|------|------------------------------------------------------------------------|-------|----------------------------|
| 16. | (coi | ntinued)                                                               |       | MARGIN                     |
|     | (b)  | A browser displays the header element of the home page as shown below. |       |                            |
|     |      | Bailey's Dog Kennels                                                   |       |                            |
|     |      | Complete the CSS below to style the header.                            | 3     |                            |
|     |      | header{                                                                |       |                            |
|     |      | :lightgrey;                                                            |       |                            |
|     |      | <pre>padding:0px; }</pre>                                              |       |                            |
|     |      | .imageBanner{                                                          |       |                            |
|     |      | :20px;                                                                 |       |                            |
|     |      | <pre>float:left;</pre>                                                 |       |                            |
|     |      | padding:0px;                                                           |       |                            |
|     |      | height:90px;<br>width:130px;                                           |       |                            |
|     |      | }                                                                      |       |                            |
|     |      | h1{                                                                    |       |                            |
|     |      |                                                                        |       |                            |
|     |      | margin-right:30px;                                                     |       |                            |
|     |      | <pre>margin-top:30px;</pre>                                            |       |                            |
|     |      | color:white;                                                           |       |                            |
|     |      | display:inline;                                                        |       |                            |
|     |      | }                                                                      |       |                            |
|     |      |                                                                        |       |                            |
|     |      |                                                                        |       |                            |
|     |      | [Turn over                                                             |       |                            |
|     |      |                                                                        |       |                            |
|     |      |                                                                        |       |                            |
|     |      |                                                                        |       |                            |

L

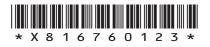

(c) The navigational bar shown below makes use of the following CSS.

MARKS DO NOT

THIS

```
Kennels
                                            Gallery
    <u>Home</u>
                              Grooming
                                                         Contact Us
nav ul{
      list-style-type:none;
      background-color:lightgrey;
      }
nav ul li{
      float:left;
      }
nav ul li a{
      display:block;
      color:green;
      width:100px;
      text-align:center;
      padding:14px;
      }
nav li a:hover{
      background-color:black;
      color:white:
      }
                                                                       2
 (i) Explain why descendant selectors are used here.
 (ii) Describe how the navigational bar changes when the pointer is
     moved over one of the hyperlinks.
                                                                       1
(iii) The hyperlinks work if the user clicks on or near the text.
     Identify the line of code that allows this to happen.
                                                                       1
```

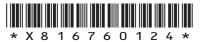

[Turn over for next question

DO NOT WRITE ON THIS PAGE

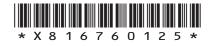

(d) The home page for Bailey's Dog Kennels is shown below.

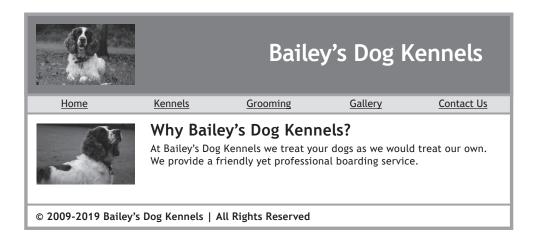

DO NOT WRITE IN THIS MARGIN

When the mouse is placed over the image in the main section, the image changes.

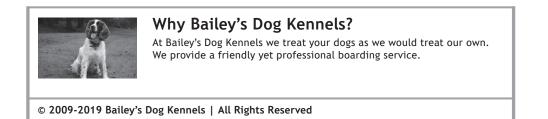

When the mouse is moved away from the image, the image should return to the original one, however, at present this is not happening.

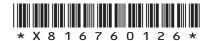

# 16. (d) (continued)

#### MARKS DO NOT WRITE IN THIS MARGIN

HTML code for the home page is shown below.

```
<!DOCTYPE html>
<html>
<head>
  <title>Home Page</title>
  <link rel="stylesheet" type="text/css" href="../CSS/styles.css">
  <script>
    function rollover(my image) {my image.src = '../images/Bailey2.png';}
  </script>
</head>
<body>
  <header>
    <h1>Bailey's Dog Kennels</h1>
    <img class="imageBanner" src="../images/BaileyLogo.png">
  </header>
  <nav>
    <a href="home.html">Home</a>
      <a href="kennels.html">Kennels</a>
      <a href="grooming.html">Grooming</a>
      <a href="gallery.html">Gallery</a>
      <a href="contactUs.html">Contact Us</a>
    </nav>
  <main>
    <h2> <img id="dog1Image" src="../images/Bailey1.png"
    onmouseover="rollover(this)">
   Why Bailey's Dog Kennels?</h2>
    At Bailey's Dog Kennels we treat your dogs as we would treat our own.
   We provide a friendly yet professional boarding service.
  </main>
  <footer>
    <h3>© 2009-2019 Bailey's Dog Kennels | All Rights Reserved</h3>
  </footer>
</body>
</html>
```

(i) Write the new function to display the original image when the mouse is moved away from the image.

2

2

(ii) Re-write the appropriate HTML element to call the function created in part (i) when the mouse is moved away from the image.

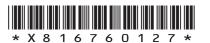

MARKS DO NOT WRITE IN THIS MARGIN

1

# 16. (continued)

(e) Bailey's Dog Kennels installed an intelligent heating system.

Describe one environmental benefit to using a heating system which is intelligent.

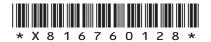

[Turn over for next question

DO NOT WRITE ON THIS PAGE

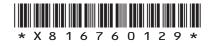

**17.** A company offers driving lessons. They have a number of instructors and currently organise their customer bookings as shown in the three database tables below.

DO NOT WRITE IN THIS MARGIN

| Instructor   |          |         |
|--------------|----------|---------|
| instructorID | forename | surname |
| 1            | James    | Smith   |
| 2            | Anna     | Bloggs  |
| 3            | George   | Grant   |
| 4            | Rachel   | Smith   |
| ••••         | •••      |         |

| Booking   |              |            |                |            |       |
|-----------|--------------|------------|----------------|------------|-------|
| bookingID | instructorID | customerID | lessonDuration | date       | time  |
| BK0001    | 4            | 1          | 1              | 01/05/2019 | 14:00 |
| BK0002    | 1            | 2          | 1              | 22/05/2019 | 16:00 |
| BK0003    | 4            | 1          | 2              | 08/05/2019 | 14:30 |
| BK0004    | 2            | 3          | 2              | 12/06/2019 | 10:00 |
| BK0005    | 3            | 2          | 1              | 29/05/2019 | 14:00 |
| •••       |              |            |                |            |       |

| Customer   |          |         |                    |             |          |
|------------|----------|---------|--------------------|-------------|----------|
| customerID | forename | surname | address            | telephone   | postcode |
| 1          | Matthew  | Thomas  | 113 Cherry Terrace | 07850843527 | AB43 4SH |
| 2          | Simon    | Wenger  | 91 Almo Alley      | 07892843825 | AB33 8UP |
| 3          | Nicola   | Mckay   | 9 Prairie Crescent | 07945043032 | AB43 9NZ |
| •••        | •••      |         |                    |             |          |

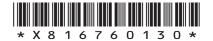

(a) Design a query to display the customer's forename, surname and the total amount of hours of lessons booked by each customer during May 2019.

The design has been partially completed for you.

| _ |   |
|---|---|
| 2 | 2 |
| - |   |
| _ |   |

3

| Field(s) and calculation(s) |                  |
|-----------------------------|------------------|
|                             |                  |
|                             |                  |
| Table(s)                    | Customer,Booking |
|                             |                  |
| Search criteria             |                  |
|                             |                  |
|                             |                  |
|                             |                  |
|                             |                  |
| Grouping                    |                  |
|                             |                  |
|                             |                  |
| Sort order                  |                  |
|                             |                  |
|                             |                  |

(b) The company charges £35 per hour for each lesson booked.

Using the sample data provided, write the SQL statement that would produce the following output.

Total payments (£) 245

[Turn over

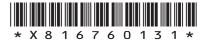

MARKS DO NOT WRITE IN THIS MARGIN

(c) The customer Simon Wenger has moved home. His new address and postcode is 27 Drummer Street, AB33 7QR.

MARKS DO NOT WRITE IN THIS MARGIN

3

4

Write the SQL statement to make these changes.

(d) Design a query to display the forename, surname and the number of lessons booked for each instructor.

The instructor who has the most lessons booked should be displayed first.

| Field(s) and calculation(s) |  |
|-----------------------------|--|
| Table(s)                    |  |
| Search criteria             |  |
| Grouping                    |  |
| Sort order                  |  |

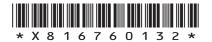

[Turn over for next question

DO NOT WRITE ON THIS PAGE

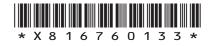

**18.** CoasterRocks theme park is running an online competition to win a free family ticket. People visit the web page and enter their email.

DO NOT WRITE IN THIS MARGIN

| Welcome to CoasterRocks                                                                                                    |  |
|----------------------------------------------------------------------------------------------------|--|
| where screams do come true                                                                                                    |  |
| One lucky person will win a free family ticket worth £200. Just enter your email address in the box provided and click Submit. |  |
| Email:                                                                                                    |  |
| Confirm email:                                                                                                    |  |
| Submit                                                                                                    |  |
| Only one entry per person is permitted.<br>Any further entries from the same email address will be removed.                    |  |

After the closing date a program will sort the emails into order so that multiple entries from the same email can be identified. It will then create a list of unique emails from which to choose the winner.

The algorithm for this program is shown below.

- 1. Imports the emails from the text file into the array called emails
- 2. Sorts the emails array into ascending order
- 3. Stores a list of unique emails in an array called uniques
- 4. Chooses a random winner from the uniques array

The table below shows the contents of the emails and uniques arrays after steps 2 and 3.

| emails array after step 2 | uniques array after step 3 |
|---------------------------|----------------------------|
| allan@giggle.com          | allan@giggle.com           |
| bert@yeeha.com            | bert@yeeha.com             |
| bert@yeeha.com            | colin@iclood.com           |
| bert@yeeha.com            |                            |
| colin@iclood.com          |                            |
| colin@iclood.com          |                            |
|                           |                            |
|                           |                            |

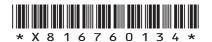

#### MARKS DO NOT WRITE IN THIS MARGIN

### 18. (continued)

Part of the program code is shown below.

```
Line 1
        DECLARE emails AS ARRAY OF STRING INITIALLY []
Line 2
        DECLARE uniques AS ARRAY OF STRING INITIALLY []
•••
Line 11
      importEmails(emails)
Line 12
       sortEmails(emails)
Line 13 removeDuplicates(emails, uniques)
Line 14
        chooseWinner(uniques)
•••
Line 70
       PROCEDURE removeDuplicates (ARRAY OF STRING list,
        ARRAY of STRING newList)
Line 71
          DECLARE position INITIALLY 0
Line 72
          SET newList[position] TO list[0]
Line 73
          FOR index FROM 1 to length(list)-1 DO
Line 74
             IF list[index] ≠ newList[position] THEN
Line 75
                SET position TO position + 1
Line 76
                SET newList[position] TO list[index]
Line 77
             END IF
Line 78
          END FOR
Line 79
       END PROCEDURE
(a) Identify from the code shown above
     (i) a formal parameter _____
                                                                1
    (ii) an actual parameter.
                                                                1
(b)
     (i) Explain what is meant by the scope of a variable.
                                                                1
    (ii) State the scope of the variable emails.
                                                                1
                                                    [Turn over
```

X 8 1 6 7 6 0 1 3 5 \*

(c) The data below is used to test the program.

| emails array     |
|------------------|
| allan@giggle.com |
| bert@yeeha.com   |
| bert@yeeha.com   |
| bert@yeeha.com   |
| colin@iclood.com |
| colin@iclood.com |
|                  |
|                  |

MARKS DO NOT WRITE IN THIS MARGIN

3

2

1

(i) A breakpoint has been set at Line 77. The variables in the table below are inspected.

Complete the table to show the values stored.

| Variable          | Value |
|-------------------|-------|
| position          |       |
| newList[position] |       |
| list[index]       |       |

(ii) Explain the operation of lines 74 to 76 during the first iteration of the loop.

(d) The theme park is aware that their website might be subjected to a DOS attack.

State the effect on customers of a DOS attack.

[END OF QUESTION PAPER]

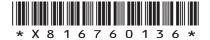

#### MARKS DO NOT WRITE IN THIS MARGIN

# ADDITIONAL SPACE FOR ANSWERS

Γ

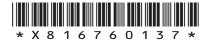

# ADDITIONAL SPACE FOR ANSWERS

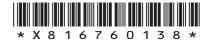

[BLANK PAGE]

DO NOT WRITE ON THIS PAGE

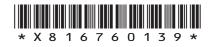

[BLANK PAGE]

DO NOT WRITE ON THIS PAGE

Acknowledgement of copyright

Question 9 robert\_s/shutterstock.com

Question 12 mejnak/shutterstock.com Talirina/shutterstock.com OSTILL is Franck Camhi/shutterstock.com

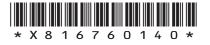